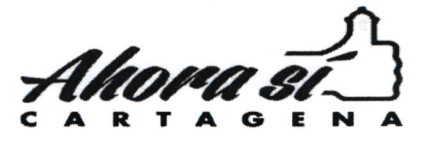

# CIRCULAR  $123.15$

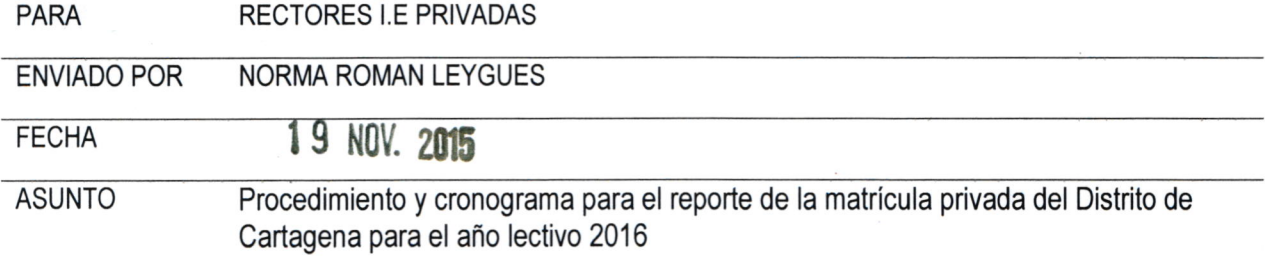

### Apreciados rectores.

Los artículos 95 y 171 de la Ley 115 de 1994, disponen: "La matricula es el acto que formaliza la vinculación del educando al servicio educativo" y "Los gobernadores y los Alcaldes podrán ejercer la inspección y vigilancia a través de las respectivas Secretarías de Educación"; Que la Resolución 166 de 2003 del Ministerio Educación Nacional establece las condiciones del reporte de información; La Directiva Ministerial No. 11 del 7 de mayo de 2008: Establece el reporte de información de matrícula privada niño por niño (Anexo 5 A); La Resolución 07797 de 29 de mayo de 2015 establece el proceso de gestión de cobertura; Teniendo en cuenta la normatividad anterior, se hace necesario organizar el reporte de matrícula privada en el Distrito de Cartagena para garantizar una información en condiciones de calidad, oportunidad, exactitud que asegure la conflabilidad en la información reportada por las instituciones educativas privadas, por lo cual le presentamos pautas a seguir:

RESPONSABLES DEL PROCESO DE MATRÍCULA.- El (La) secretario(a) de Educación de la entidad territorial certificada es el responsable del proceso de matrícula, de consolidar y analizar la información pertinente y reportar al Ministerio de Educación Nacional las metas y logros en relación con la ampliación de cobertura.

Corresponde a la Secretaría de Educación, especificamente a la Dirección de Cobertura:

- Definir y divulgar las políticas de cobertura, procedimientos y el cronograma para el reporte de la información
- Tomar las decisiones que haya lugar con base en la información generada por el sistema de Matrículas sobre la evolución de este proceso.
- Capacitar a los operadores de SIMAT de los establecimientos educativos privados en el uso del sistema.
- Verificar el cumplimiento de las etapas del proceso y llevar los indicadores del mismo.
- Reportar la Información al MEN.
- Autorizar visitas de verificación de matrícula.

Corresponde a las Unidades Administrativas Locales de Educación - UNALDES:

Realizar seguimiento a la Matrícula Privada y hacer efectivo los ajustes necesarios.

Corresponde a los Rectores o Directores de los establecimientos educativos privados:

- Aplicar los lineamientos descritos de esta circular para cada una de las etapas del cronograma de reporte de matricula
- Garantizar que la información que suministre sea veraz, completa, exacta, actualizada y comprobable,
- Cumplir con las etapas y el cronograma para el reporte de matricula establecidas
- Diseñar e implementar mecanismos eficaces para reportar oportunamente la información
- Mantener actualizadas las novedades de los estudiantes en el sistema.
- Corroborar que los datos consignados en SIMAT coincidan con los estudiantes que les está prestando el servicio educativo

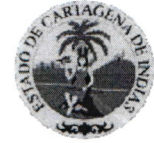

**ALCALDIA MAYO** CARTAGENADE Distrito Turístico y Cultural

Centro, Plozoleto Benkos Biohó, Edificio Moriscol Cortogeno de lndios - Colombio - Teléfonos: (5) ó50 l09l www.sedcortogeno.gov.co EI l\*\*,1 rryF ""ffi% @

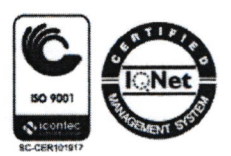

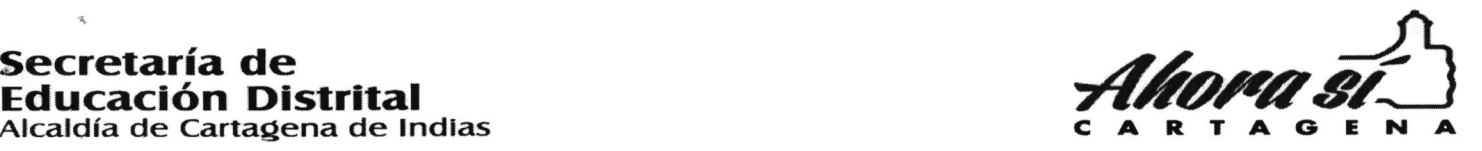

#### MANEJO DE USUARIOS

La información reportada en SIMAT es de suma importancia y por ende el usuario autorizado debe ser consciente de ingresar información de calidad y hacer buen uso de ella.

Para ser usuario de SIMAT se necesitan los datos básicos de la persona responsable en cada establecimiento educativo de operar el sistema en el formato establecido por la Secretaria de Educación. El rector del establecimiento educativo es el responsable de informar a la Secretaria de Educación los cambios de operador del SIMAT para que su usuario sea deshabilitado y no sigan ingresando información al sistema en su nombre.

Para reportar un cambio de operador SIMAT, El rector debe enviar oficio a la Secretaria de Educación Oficina de Cobertura informando el cambio de operador del SIMAT junto con el formato de contraseñas diligenciado y firmado. (puede descargarlo través de la página del operador http://www.operador.cartagena.gov.co:82). Todo operador de SIMAT antes de ingresar a la plataforma debe estar capacitado por la Secretaria de Educación.

Los usuarios se deshabilitan por ingresar de forma errada por más de dos veces el usuario o la contraseña o por más de dos meses de inactividad, para reactivar el usuario registrado deben enviar el formato de de contraseñas diligenciado y firmado por el rector.

## ETAPAS Y CRONOGRAMA PARA EL REPORTE DE MATR|CULA DE TODAS LAS INSTITUCIONES EDUCATIVAS PRIVADAS

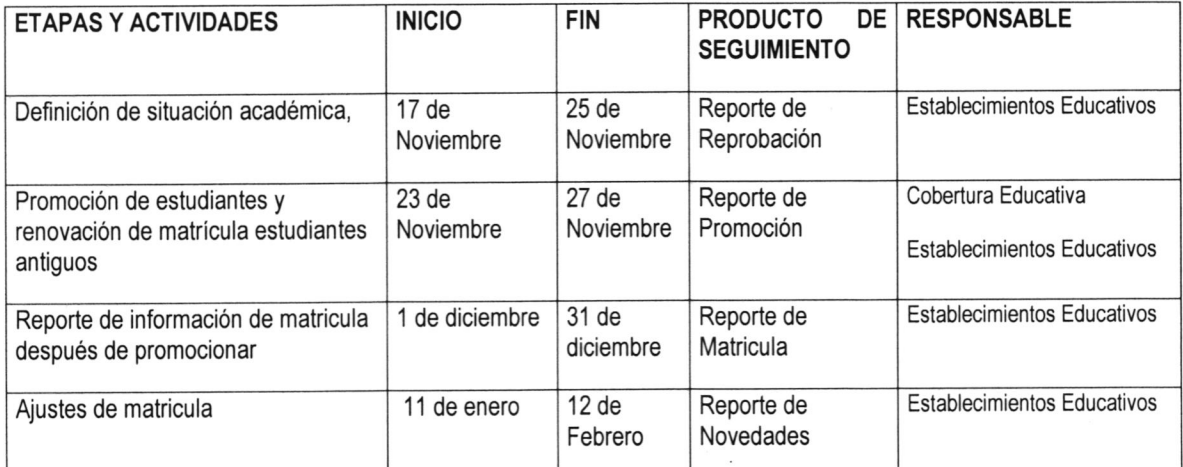

# LINEAMIENTOS PARA CADA UNA DE LAS ETAPAS DEL PROCESO DE MATRÍCULA

RETIRO DE ESTUDIANTES: La información reportada a través de la plataforma SIMAT a la fecha debe encontrarse totalmente depurada, deben estar en estado retirado los estudiantes que se retiraron durante al año. No se podrá retirar un estudiante que culminó todo su calendario sin antes definirle la situación académica y promoción.

DEFINICION DE SITUACIÓN ACADÉMICA: Una vez depurada la información 2015 y registradas todas las novedades, Con base en el acta de evaluación y promoción de estudiantes, el operador de SIMAT procede a realizar la reprobación de estudiantes a aquellos estudiantes que al finalizar el año lectivo no cumplen con los requisitos académicos para matricularse al año siguiente en el grado superior. En SIMAT deben entrar al menú matricula - registrar reprobados.

PROMOCION DE ESTUDIANTES: Una vez realizada la definición de situación académica, la institución educativa privada envía a través de un correo electrónico autorización de promoción de su institución, a través del ingeniero de soporte asignado, Este procedimiento automático pasará a los estudiantes con estado matriculado 2015 a matriculado 2016 en el grado siguiente, a los reprobados 2015 a matriculado en el mismo grado y los estudiantes de grado 11 y Ciclo VI pasaran a estado  $\ell\ell$ graduado. El sistema crea los grupos en el año 2016 en los grados autorizados con la misma cantidad de estudiantes que venían en el año anterior. El establecimiento educativo deberá verifica

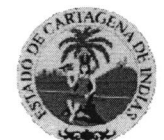

**ALCALDIA MAYOR<br>DE CARTAGENADE INDIAS**<br>Distrito Turístico y Culturol

Centro, Plozoleto Benkos Biohó, Edificio Moriscol Cortogeno de lndios - Colombio - Teléfonos: (5) ó50 l09l www.sedcartagena.gov.co

 $Adora$  si $\bigcup\limits_{\mathbb{R}^d}$ 

que los estudiantes pasen al año 2016 e informar al ingeniero asesor si el procedimiento de promoción fue exitoso o sifaltaron estudiantes por promocionar.

MATRÍCULA ESTUDIANTES NUEVOS: Este proceso se lleva a cabo en todas las Instituciones educativas privadas de acuerdo a sus cronogramas internos. El establecimiento educativo privado a través de la página del operador http://www.operador.cartagena.gov.co:82 solicitará la creación de grupos o ampliación de cupos en los grados autorizados para poder tener capacidad y registrar sus estudiantes nuevos.

AJUSTE DE MATRíCULA: una vez finalizada el cronograma interno de matricula, el rector de la institución educativa verificara el estado de los alumnos que no se han matriculado y procederá al retiro o traslado. De igual forma verificar permanentemente que los que tiene registrado como matriculados son los que efectivamente reciben el servicio educativo en la institución.

REPORTE DE LA MATRÍCULA PENDIENTE: El establecimiento educativo privado reportará en la pagina del operador http://www.operador.cartagena.gov.co:82 aquellos estudiantes que por diferentes motivos no ha logrado ingresar a la plataforma SIMAT en el menú estudiantes pendientes, los ingenieros asesores se encargaran facilitar y verificar el registro de estos estudiante en el sistema.

NOVEDADES DE MATRÍCULA: La Institución educativa debe registrar en el SIMAT las novedades que se presentan en las lnstituciones Educativas sobre deserción, matrícula, o traslados de estudiantes; con el fin de mantener actualizada la información de matrícula en el SIMAT. Estos deben ser gratuitos y no debe estar sujeto a compromisos económicos de los padres de familia con la institución.

SEGUIMIENTO A ESTUDIANTES DURANTE EL AÑO LECTIVO. Los rectores, de los establecimientos educativos privados, realizarán un seguimiento permanente a sus estudiantes, identificar los que se retiran y trasladan y sus motivos.

VERIFICACIÓN DE MATRÍCULA: El rector de cada institución educativa debe realizar una verificación interna de la matrícula de la lnstitución comparando la matrícula registrada en el SIMAT con los estudiantes de cada aula con el fin de hacer los ajustes correspondientes, Cuando lo requiera, la Secretaria de Educación Distrital podrá autorizar visitas de verificación de la matricula.

De antemano deseamos éxitos en la consolidación de su matrícula.

Cordialmente

NORMA ROMAN LEYGUES Directora de Collertura Educativa (q

Proyecto: Angel Parez Salgado P.U Estrategias de Acces Revisó: Gloria Joya **Técnico de Matricula** 

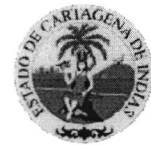

Centro, Plozoleto Benkos Biohó, Edificio Moriscol Cortogeno de lndios - Colombio - Teléfonos: (5) ó50 l09l ALCALDIA MAYOR Centro, Plazoleta Benkos Biohó, Edificio Mariscal<br>
Cartagena de Indias - Colombia - Teléfonos: (5) 650 1091

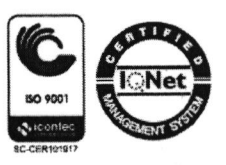